# **replaceAll()**

This function replaces all substrings matching the given regular expression with a given **replacement**.

#### **Syntax**

```
replaceAll(text, regex, replacement) #Output: Text
```
#### Examples

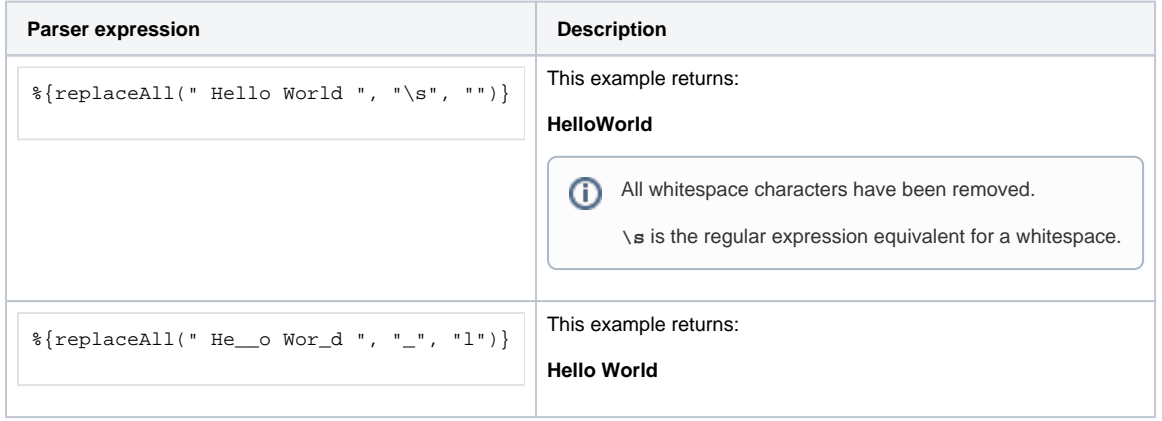

## Additional information

#### Parameters used in this function

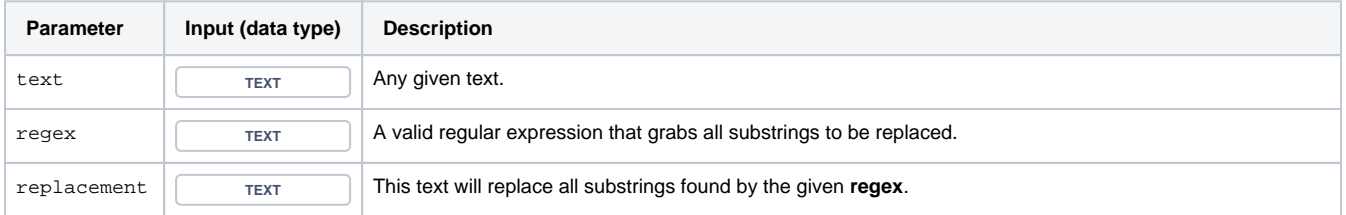

## **Output**

This function returns a TEXT

This expression could be used to e.g. modify an issue's summary or description.

If you want to replace only the first matching occurrence, have a look at the [replaceFirst\(\)](https://apps.decadis.net/pages/viewpage.action?pageId=38569770) function.

**Parser expression Value** 

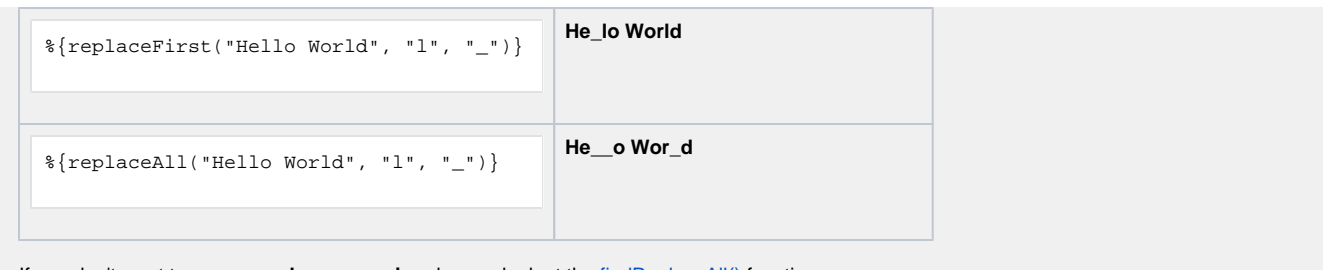

If you don't want to use a **regular expression**, have a look at the [findReplaceAll\(\)](https://apps.decadis.net/pages/viewpage.action?pageId=38569773) function.

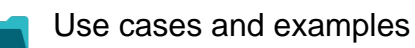

**Use case**

No content found.